## online research and netiquette Cheat Sheet by [Lao](http://www.cheatography.com/lao/) via [cheatography.com/192498/cs/40041/](http://www.cheatography.com/lao/cheat-sheets/online-research-and-netiquette)

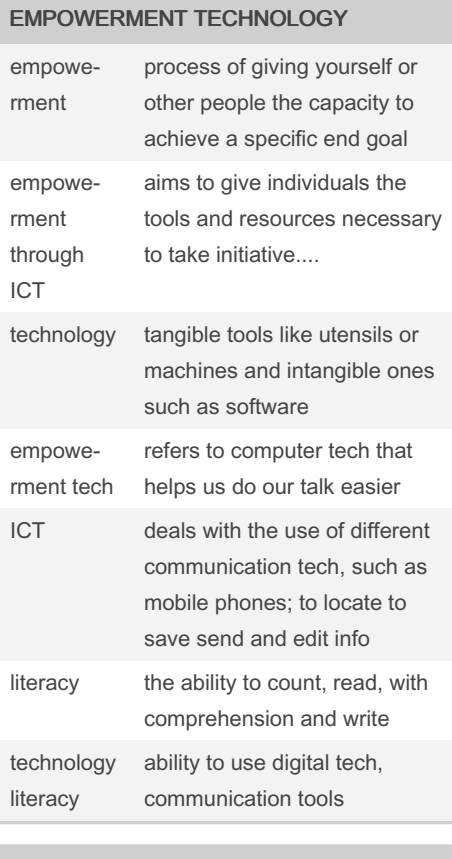

### 4 aspects of changes because of ICT

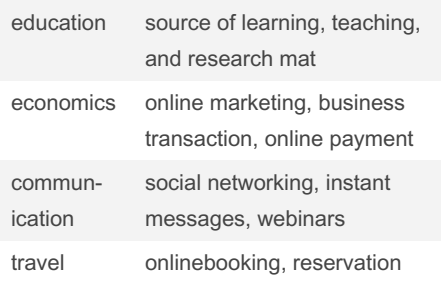

#### A PEEK IN THE PAST

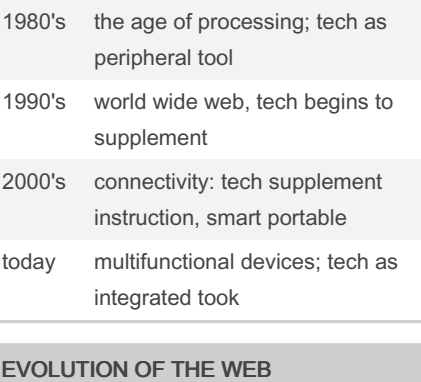

### TIM BERNERS LEE British scientist he invented the www WWW1 (static web page) internet are static before ; read only WWW2.0 (dynamic web page) ; read and write; user are allow to interact and collaborate WWW3.0 (semantic web page); portable and personal; allow data to be shared

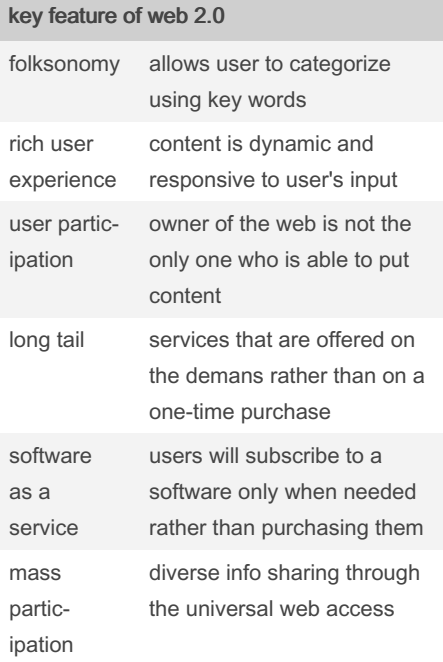

## TRENDS IN ICT

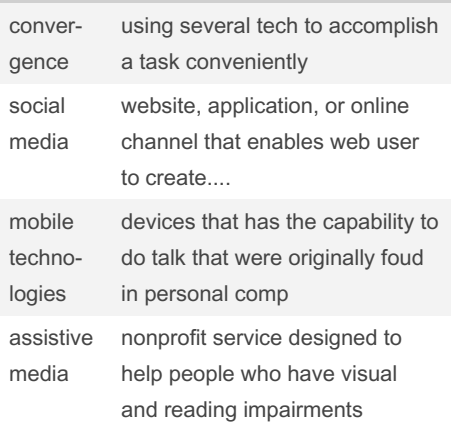

#### types of social mefdia

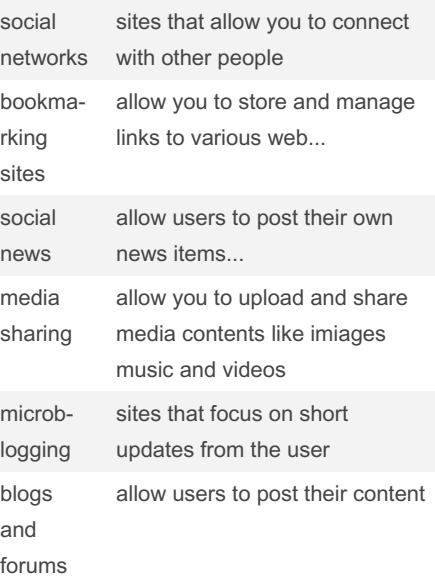

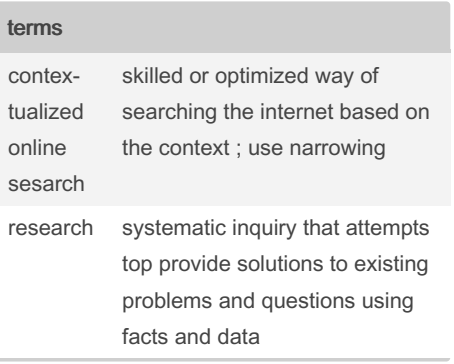

#### Sponsored by CrosswordCheats.com Learn to solve cryptic crosswords!

<http://crosswordcheats.com>

By Lao

[cheatography.com/lao/](http://www.cheatography.com/lao/)

Published 27th August, 2023. Last updated 1st September, 2023. Page 1 of 4.

## online research and netiquette Cheat Sheet by [Lao](http://www.cheatography.com/lao/) via [cheatography.com/192498/cs/40041/](http://www.cheatography.com/lao/cheat-sheets/online-research-and-netiquette)

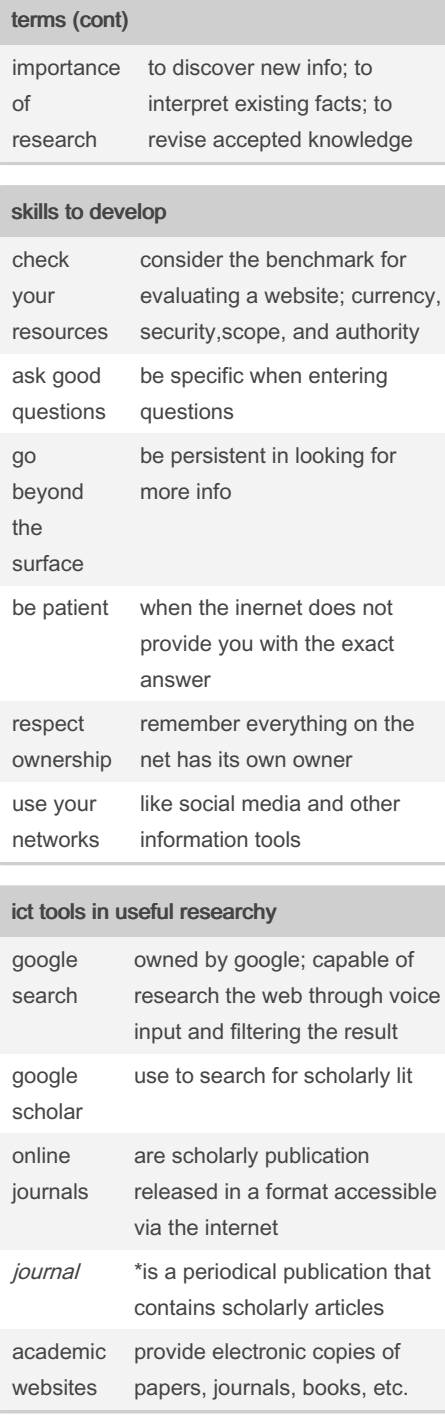

#### By Lao

[cheatography.com/lao/](http://www.cheatography.com/lao/)

#### academic websites

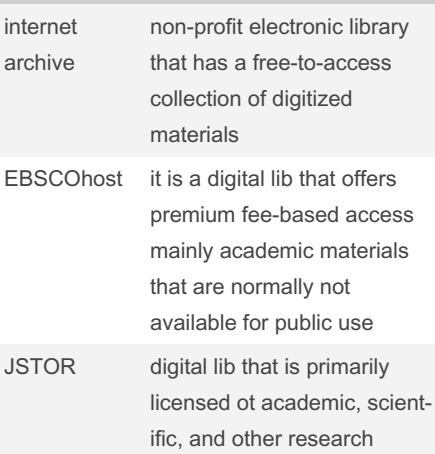

#### Verification of online source smaterials

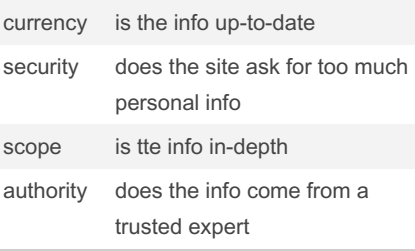

#### copyright infringement

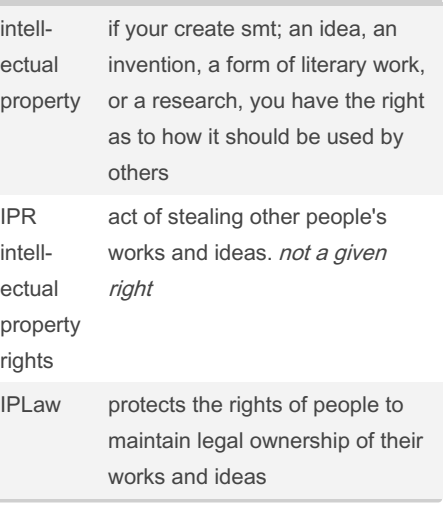

### Published 27th August, 2023. Last updated 1st September, 2023. Page 2 of 4.

### through the use of the internet plagiarize tgo steal and pass off (the ideas of another) as own computer ethics and netiquette Internet ethics or netiquette a set of rules that determines how to properly communicate and browse the web always keep your software upadated do not divulge senstive info be carefulwhen dealing with emails from unknown sources run your antivirus think before you click

cybercrime crime committed or assisted

copyright infringement (cont)

#### 6 ways to avoid plagiarism

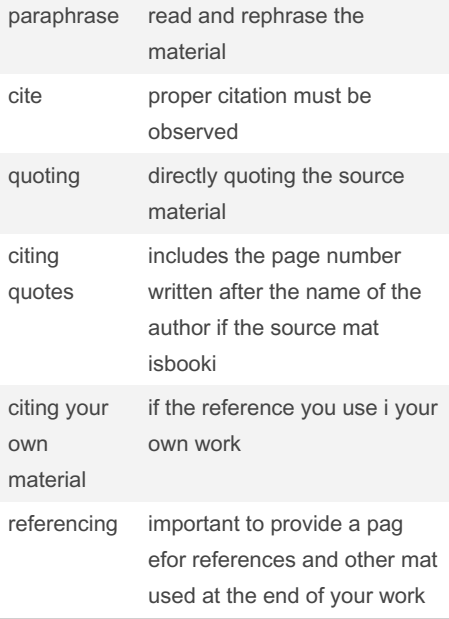

# Sponsored by CrosswordCheats.com

Learn to solve cryptic crosswords! <http://crosswordcheats.com>

## online research and netiquette Cheat Sheet by [Lao](http://www.cheatography.com/lao/) via [cheatography.com/192498/cs/40041/](http://www.cheatography.com/lao/cheat-sheets/online-research-and-netiquette)

LESSON 3 ICT (cont)

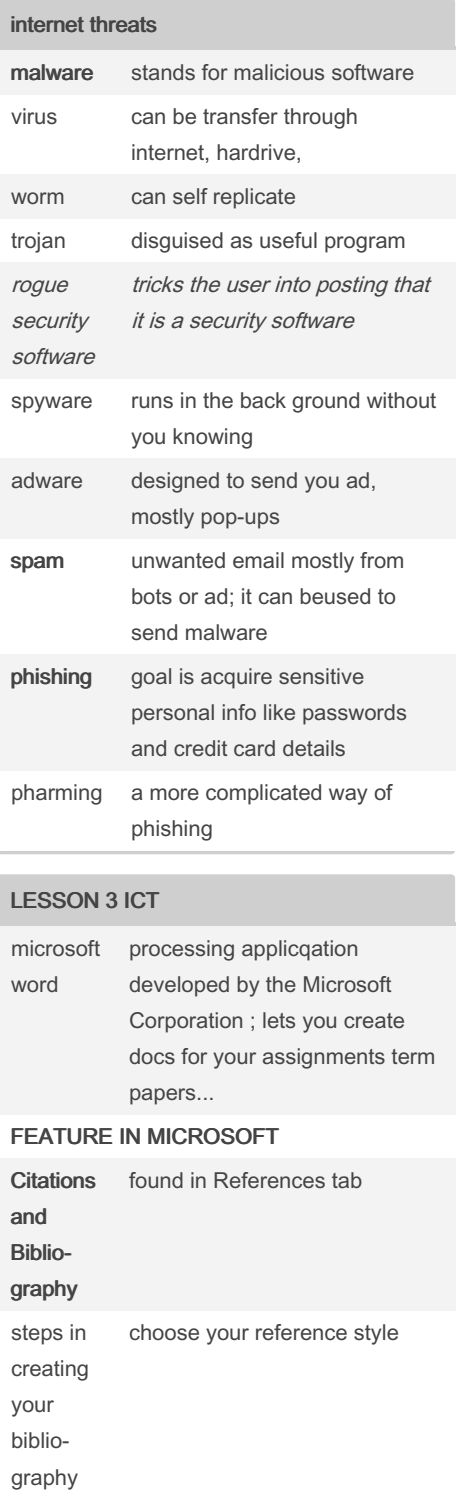

insert bibliography SPELLING AND GRAMMAR review tab in checking spelling and grammar can be found in review tab ; word will try to give one or more suggestion for each error in your docs. You can select a suggestion and click Change to correct the error ignoring errors when the spelling and grammar is not always correct ignore for grammar and spelling this will skip the word in question without changing it ignore all this will skip the word in question and all other instances of the word in the cos without changing it add this adds the word to the dictionary so it will never come up as an error AUTOMATIC SPELLING AND GRAMMAR CHECKING word automatically checks your docs for spelling and grammar errors red line word is misspelled

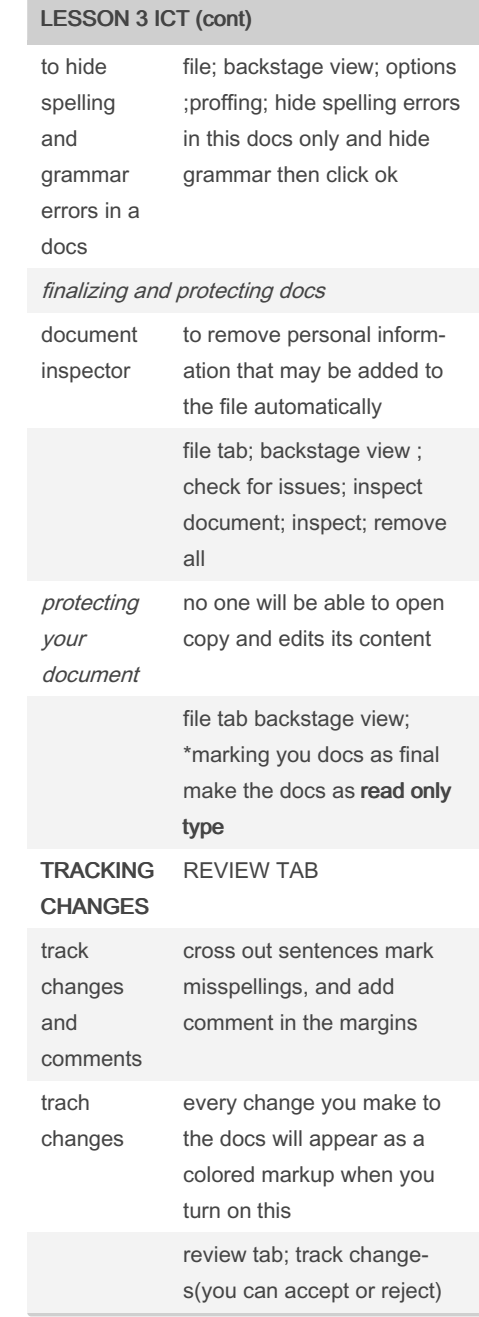

add citations and sources

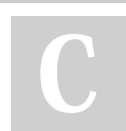

By Lao

[cheatography.com/lao/](http://www.cheatography.com/lao/)

Published 27th August, 2023. Last updated 1st September, 2023. Page 3 of 4.

blue line grammatical error

#### Sponsored by CrosswordCheats.com Learn to solve cryptic crosswords!

<http://crosswordcheats.com>

## online research and netiquette Cheat Sheet by [Lao](http://www.cheatography.com/lao/) via [cheatography.com/192498/cs/40041/](http://www.cheatography.com/lao/cheat-sheets/online-research-and-netiquette)

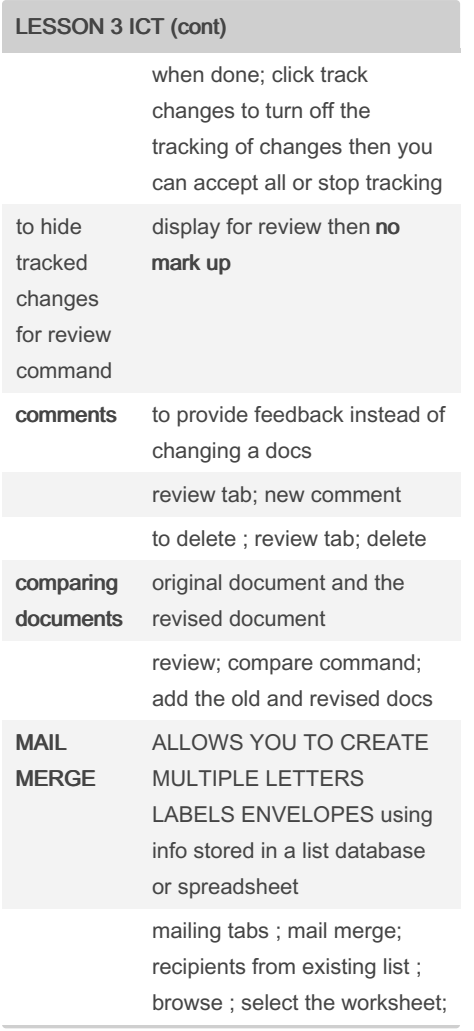

### LESSON 3 ICT (cont)

write your letter, insert recipient data; select one options; addres block ; preview your letters; complete the merge ; print

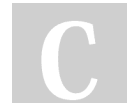

By Lao

[cheatography.com/lao/](http://www.cheatography.com/lao/)

Published 27th August, 2023. Last updated 1st September, 2023. Page 4 of 4.

Sponsored by CrosswordCheats.com Learn to solve cryptic crosswords! <http://crosswordcheats.com>